1 TITLE BIOSLE Routine to interf<br>2  $\cdot$  $2 \qquad \qquad ;$  $3 \qquad \qquad ;$ 4  $\begin{array}{ccc} 4 & 4 \\ 5 & 5 \end{array}$  , anyone may use this (or 5 ; for whatever purpose the 6 ; H.R.Moran Jr. 1/31/80  $7$ 8 ;<br>
;<br>
9 ;<br>
;  $9 \qquad \qquad ;$ 10 ; TO USE THIS ROUTINE:  $11$  ; 12 ; M80 BIOSLB,BIOSLB=BIOSLB ; L80 BIOSYB, BIOSLB/N/E 14 ; REN BIOS.CRL=BIOS.COM  $15$  ; 16 ; BIOS.CRL WILL BE A 'BDS 17 ; WHICH CAN BE REQUESTED A 18 ; INTO YOUR LIBRARY WITH C  $19 \hspace{2.5cm} ;$ 20 **:** 'BDS C' calling sequence  $21$  ; 22 ;#define WARMBOOT 0 23 ;#define CONST 1 24 ;#define CONIN 2 ;#define CONOUT 3 26 ;#define LIST 4 27 ;#define PUNCH 5 28 ;#define READER 6 ;#define HOME 7 30 ;#define SELECT\_DISK 8 ;#define SET TRACK 9 32 ;#define SET\_SECTOR 10 33 ;#define SET\_DMA 11 34 ;#define READ\_SECTOR 12 ;#define WRITE SECTOR 13  $36$  ;  $37$  ; 38 ;char \*dma\_address; 39 ; char c; int bio ; int bios();  $/*$  both B and C re 41  $, \qquad \qquad \begin{array}{cc} i & i \\ j & j \end{array}$  are  $, \qquad \qquad \begin{array}{cc} A & r \in \end{array}$ ; int track, sector; 43 ; . 44 ; .  $45$  ;  $\qquad \qquad$  ;  $\qquad \qquad$  ; 46 (a)  $\frac{1}{2}$  bios (SELECT DISK, disk-'A');

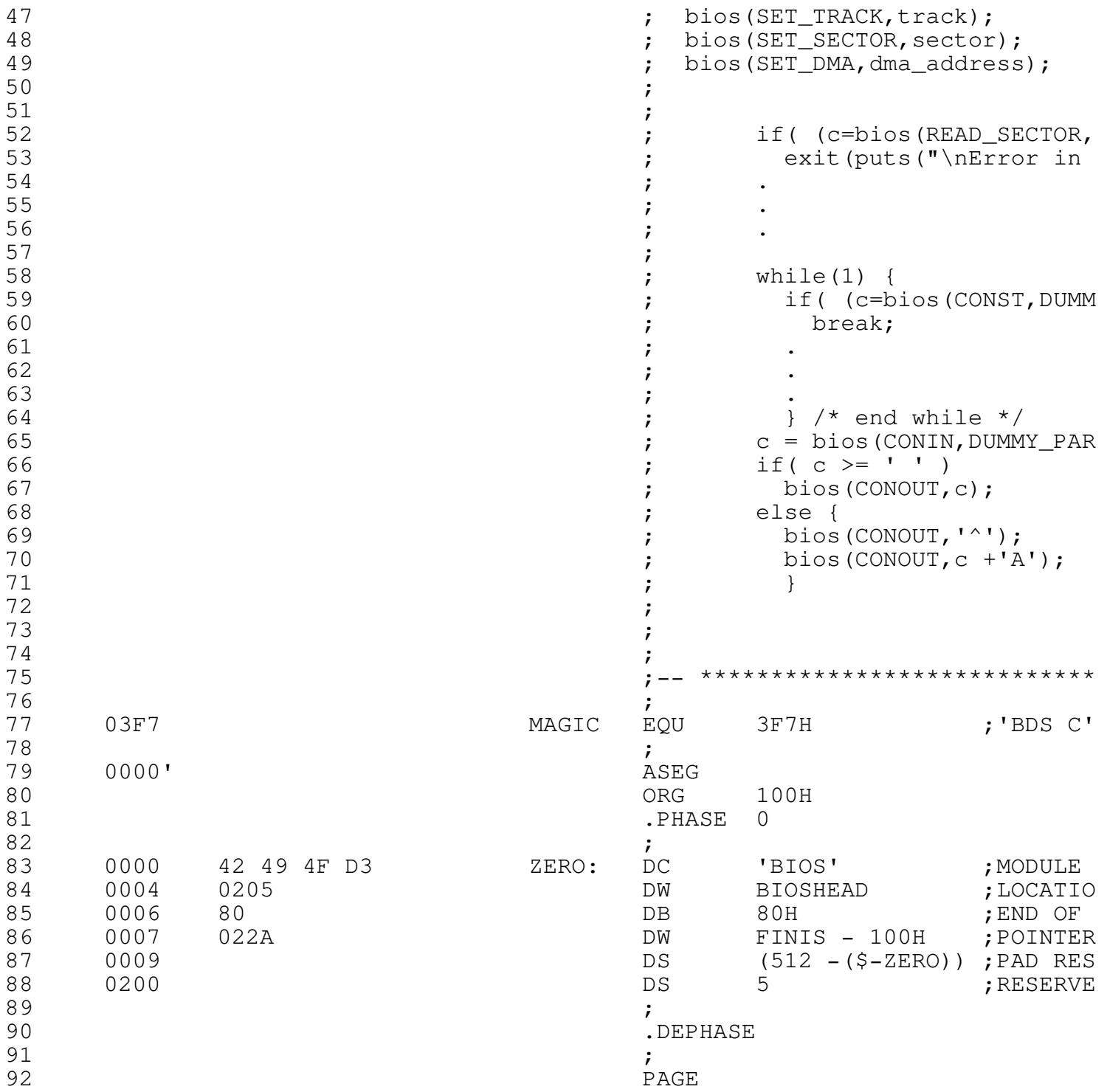

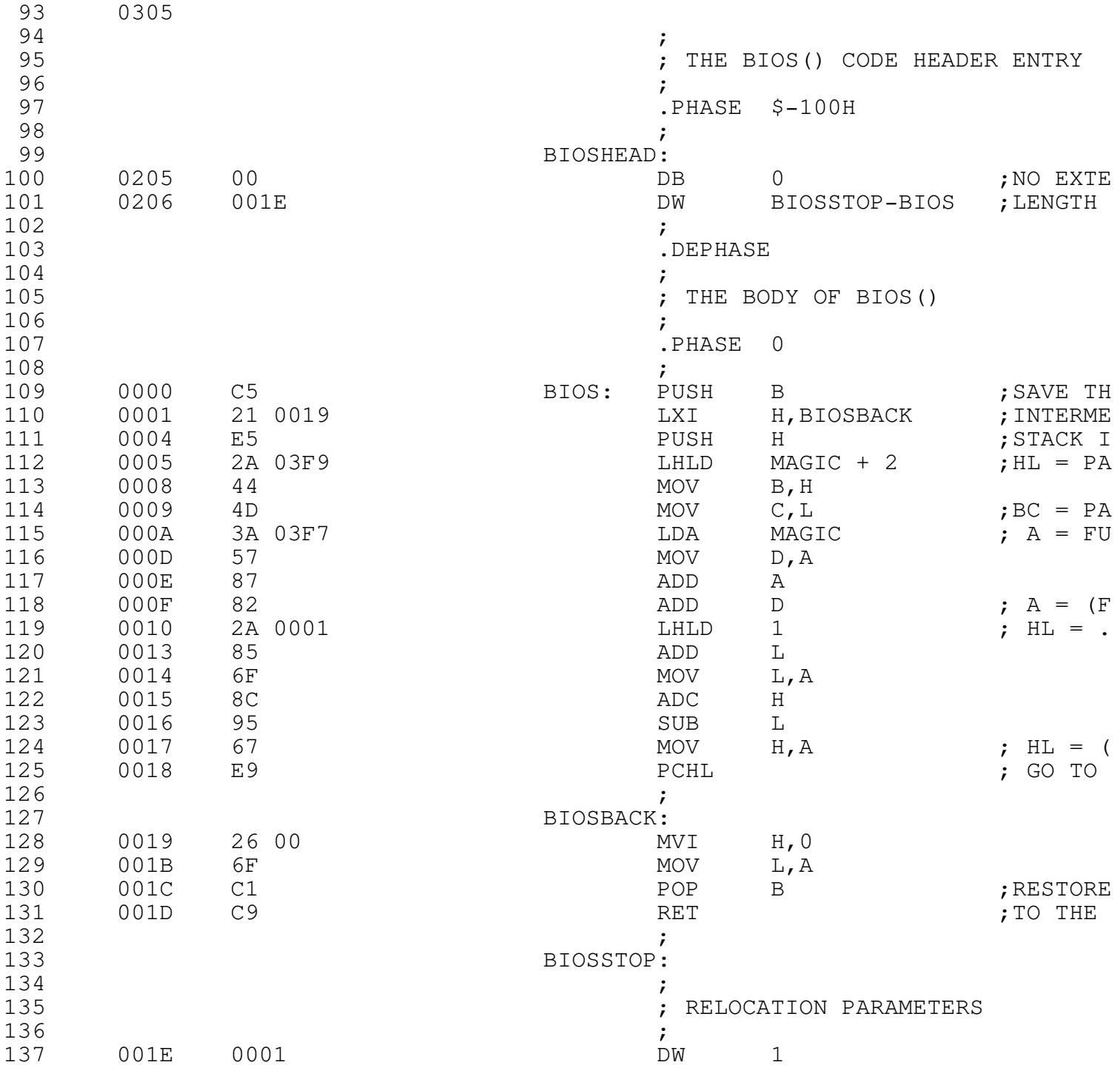

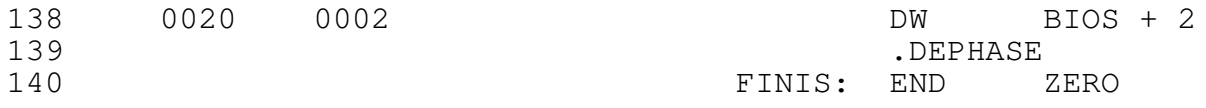

Macros:

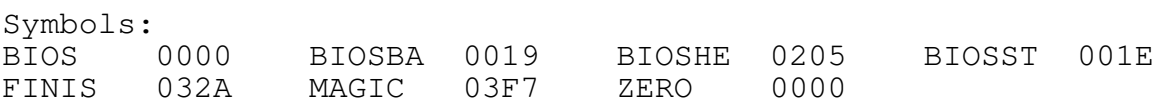

No Fatal error(s)

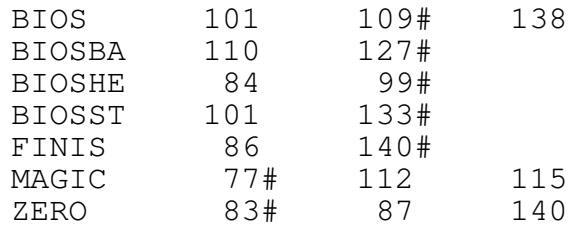

 $\rightarrow$  ADDRESS NEEDING RELOC 139